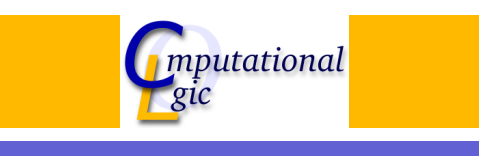

# Functional Programming WS 2007/08

 $Christian Sternagel<sup>1</sup> (VO + PS)$ Friedrich Neurauter $<sup>2</sup>$  (PS)</sup> Harald Zankl<sup>3</sup> (PS)

> Computational Logic Institute of Computer Science University of Innsbruck

#### 9 November 2007

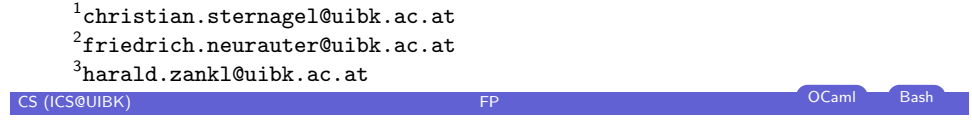

**Week 4 - Trees** Summary of Week 3 **[O](#page-0-0)verview** 

#### Week 4 - Trees [Summ](#page-0-0)ary of Week 3

[Rooted Trees](#page-0-0) [Binary](#page-1-0) Trees [Huffm](#page-2-0)an Coding

**Overview** 

Week 4 - Trees

Summary of Week 3 Rooted Trees Binary Trees Huffman Coding

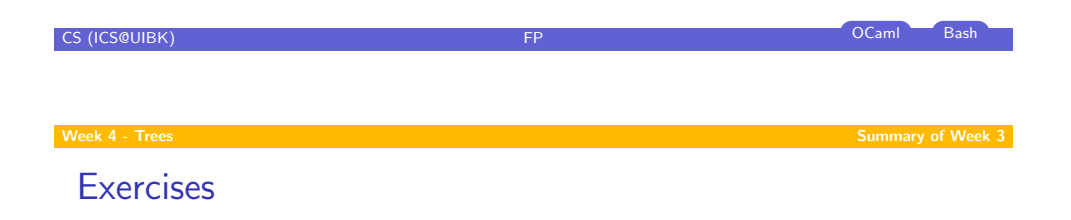

# The first test has been moved to November 30

**CS (ICS@UIBK) FP CS (ICS@UIBK) Bash** 

<span id="page-0-0"></span>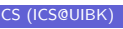

# L-Strings

- $\triangleright$  strings not functional in OCaml
- $\blacktriangleright$  therefore use module Strng

### Strings as character lists

type  $t =$  char list val center : int  $-> t \rightarrow t$ val join : 'a list -> 'a list list -> 'a list val left\_justify : int  $->t->t$ val of int : int  $-\geq t$ val of string : string  $-> t$ val print : t -> unit val right\_justify : int  $-> t -> t$ val to\_string :  $t$   $\rightarrow$  string val toplevel\_printer :  $t$   $\rightarrow$  unit

# CS (ICS@UIBK) **FP** OCaml Bash

Week 4 - Trees Rooted Trees

# **[O](#page-0-0)verview**

# Week 4 - Trees

[Summ](#page-0-0)ary of Week 3

#### [Rooted Trees](#page-0-0)

[Binary](#page-1-0) Trees [Huffm](#page-2-0)an Coding

# Setting Up the Interpreter

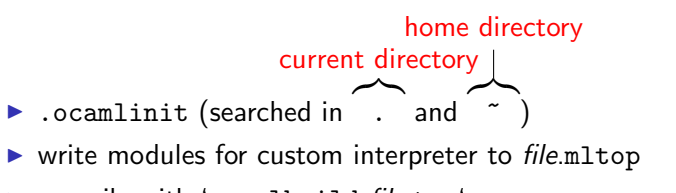

- $\triangleright$  compile with 'ocamlbuild file.top'
- $\triangleright$  start with './file.top'

### Example

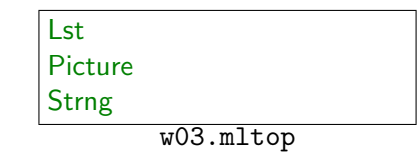

CS (ICS@UIBK) **FP** OCaml Bash

#### Week 4 - Trees Rooted Trees

# What Are Trees?

Definition (Tree)

- (rooted) tree  $T = (N, E)$
- $\blacktriangleright$  set of nodes  $N$
- $\triangleright$  set of edges  $E \subset N \times N$
- $\blacktriangleright$  unique root of  $T$  $(root(T) \in N)$  without predecessor
- <span id="page-1-0"></span> $\blacktriangleright$  all other nodes have exactly one predecessor

#### Example

- $N = \{a, b, c, d, e, f, g\}$
- $\blacktriangleright$  F =  $\{(a, b), (a, c), (a, e), (c, d), (e, f), (e, g)\}\$
- $\rightarrow root(T) = a$

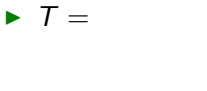

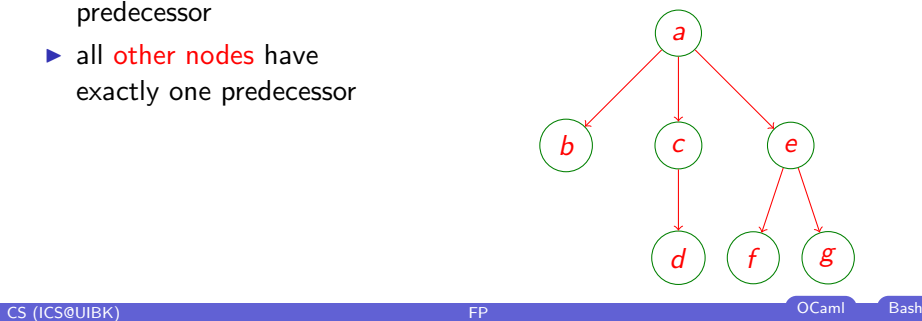

#### Week 4 - Trees Rooted Trees

# Trees in OCaml Type **type** 'a tree  $=$   $\widehat{\text{Empty}}$  | Node empty tree node with content Node of 'a  $*$  'a tree list:: Example 1 2 Empty Node (1, [Node (2, [])]) 1 1 2 3 Node (1, []) Node (1, [Node (2, []); Node (3, [])]) CS (ICS@UIBK) **FP** OCaml Bash

[R](#page-0-0)estricting the Branching-Factor

# [Definitio](#page-0-0)n (Binary tree)

[restrict number of](#page-0-0) successors (maximal 2)

# [Type](#page-2-0)

type ['a btree](#page-4-0) = Empty | Node of 'a btree  $*$  'a  $*$  'a btree;;

# **Overview**

Week 4 - Trees Summary of Week 3 Rooted Trees Binary Trees Huffman Coding

# CS (ICS@UIBK) FP OCaml Bash

# Functions on BinTrees

Definition (Size) size of a tree equals number of nodes ;;

# $let$  rec size  $=$  function  $Empty -> 0$ | Node  $(l, 1, r)$  -> size l + size r + 1

<span id="page-2-0"></span>Definition (Height) height of a tree equals length of longest path from root to some leaf plus 1 ;;

# let rec height  $=$  function

 $Empty -> 0$ | Node (l,  $\Box$ , r) -> max (height l) (height r) + 1

#### Week 4 - Trees Binary Trees Binary Trees and the contract of the contract of the contract of the contract of the contract of the contract of the contract of the contract of the contract of the contract of the contract of t

# Example

# $\blacktriangleright$  size  $T = 5$  $\blacktriangleright$  height  $T = 3$ a  $(b)$  (c)  $d$ ) (e)  $T =$

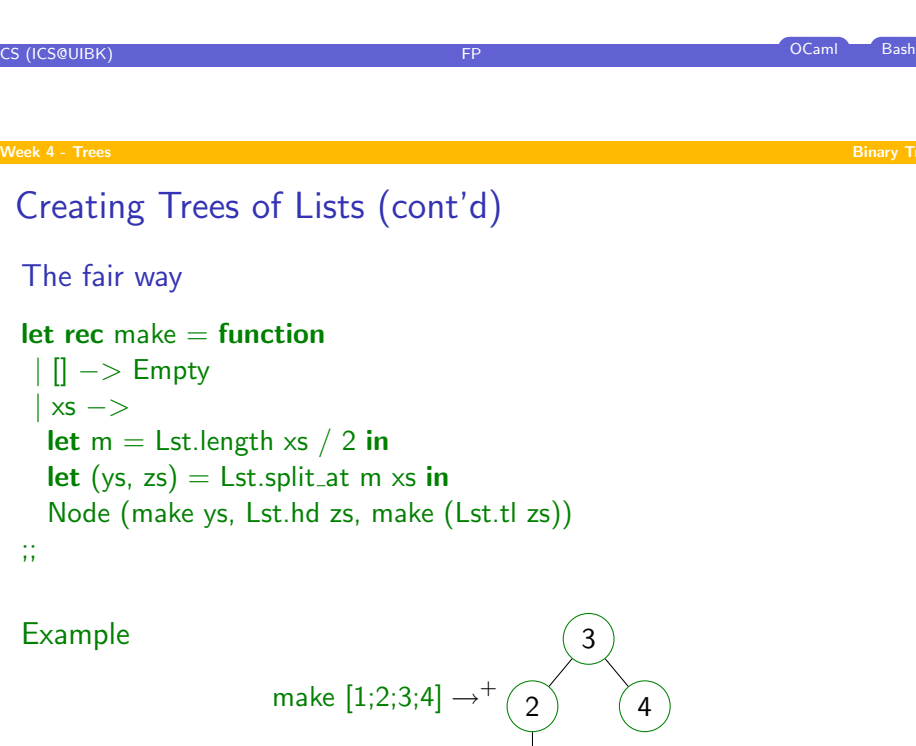

2

4

1

# Creating Trees of Lists

The easy way

# let rec of  $list =$  function  $| \cdot |$  -> Empty | x :: xs −> Node (Empty, x, of list xs) ;;

# Example

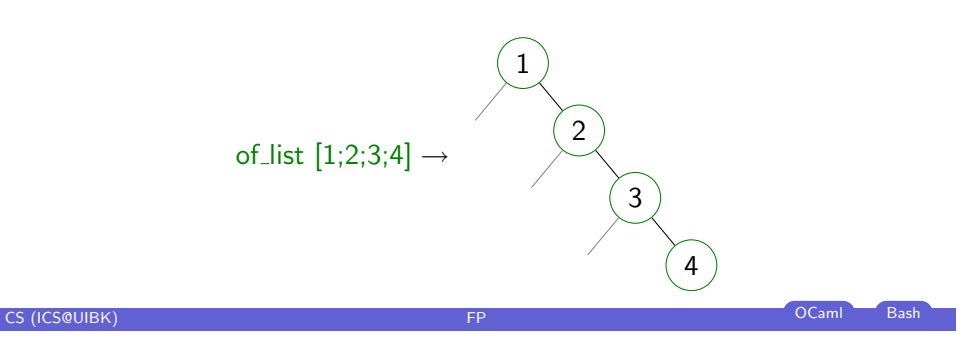

#### **Week 4 - Trees Binary Trees** Binary Trees Binary Trees Binary Trees Binary Trees Binary Trees Binary Trees Binary

# Creating Trees of Lists (cont'd)

# Ordered insertion

```
let rec insert c v = function
  | Empty −> Node (Empty, v, Empty)
  | Node (l, w, r) \rightarrowif c \vee w \leq 0 then Node (insert c \vee l, w, r) else Node (l, w, insert c \vee r)
;;
```
# Example

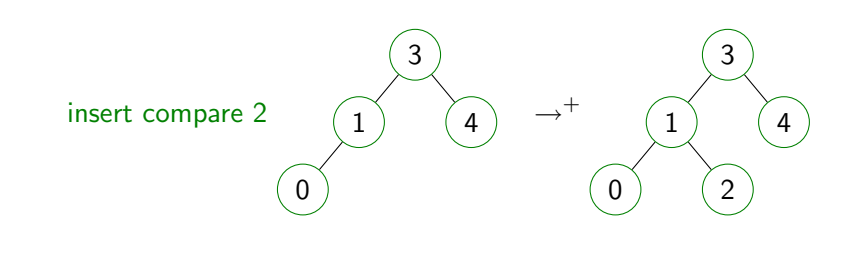

CS (ICS@UIBK) FP OCaml Bash

### Search trees

let search\_tree c xs = Lst.fold\_left (fun x y -> insert c y x) Empty xs;;

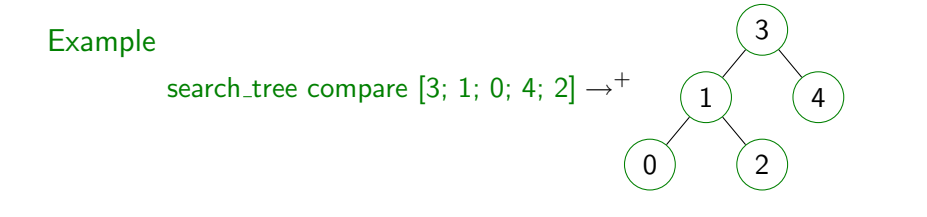

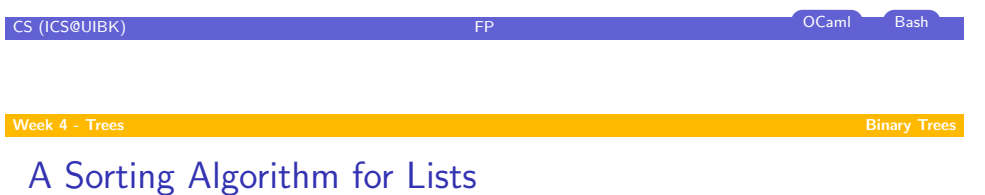

let sort c  $xs = BinTree$ .flatten (BinTree.search\_tree c  $xs$ );;

# Transforming Trees Into Lists

### Flatten

 $let$  rec flatten  $=$  function  $E$ mpty  $->$   $\parallel$ Node (l, x, r)  $\rightarrow$  (flatten l) @ (x :: flatten r) ;;

#### Example

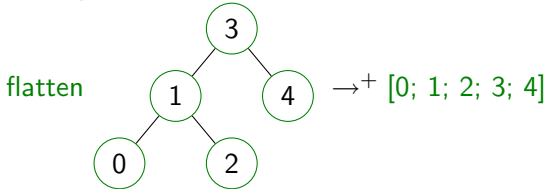

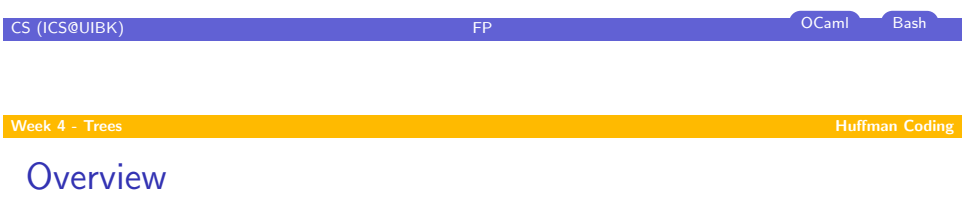

<span id="page-4-0"></span>Week 4 - Trees Summary of Week 3 Rooted Trees Binary Trees Huffman Coding

# The Idea

# Reduce storage size

- $\triangleright$  ASCII uses 1 byte per character
- **P** encode frequent characters 'short'

## Example

# Text: text

▶ 32 bits in ASCII (011101000110010101111100001110100)

$$
\triangleright \text{ using } \begin{array}{|l|l|}\n t \mapsto 0 \\
 e \mapsto 10 \\
 x \mapsto 11\n\end{array}\n\quad\n\text{6 bits needed (010110)}
$$

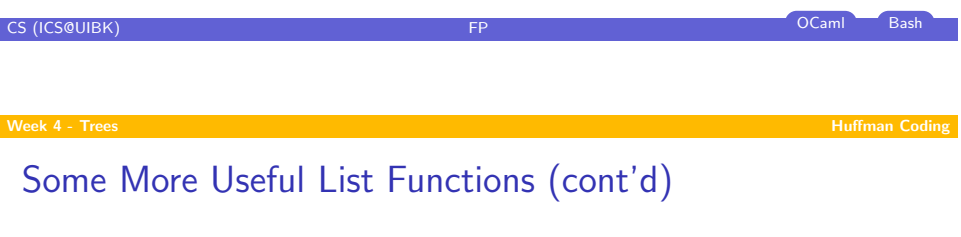

# ;;

let rec until p  $f x = if p x then x else until p f (f x);$ **let** concat  $xs =$  fold append  $[$  xs;;

#### Week 4 - Trees Huffman Coding and the Community of the Community of the Community of the Coding and the Coding

# Some More Useful List Functions

# $\vert x \vert$  x :: xs as ys  $\vert y \vert > 0$  if p x then drop\_while p xs else ys ;; let span p  $xs =$  (take while p xs, drop while p xs);; let rev  $xs =$ let rec rev  $acc = function$  $|| \t|| \rightarrow$  acc  $\vert x \vert : xs \rightarrow rev (x :: acc) xs$ in rev [] xs

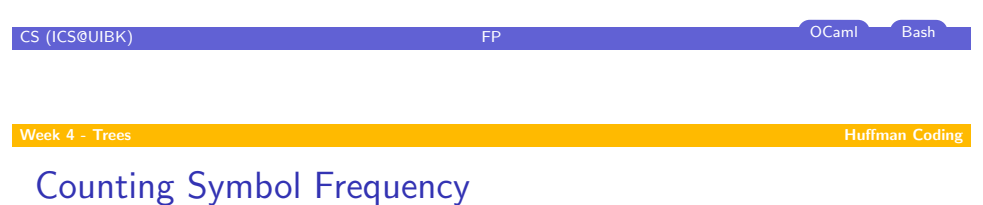

# **Collate**

 $let$  rec collate  $=$  function  $|| - > ||$  $w :: ws$  as  $xs$   $\rightarrow$ let (ys, zs) = Lst.span (fun  $x \rightarrow x = w$ ) xs in (w, Lst.length ys) :: collate zs ;;

#### Example

collate ['a'; 'a'; 'b'; 'c'; 'c'; 'c'] =  $[(a', 2); (b', 1); (c', 3)]$ 

# Generating a Symbol-Frequency List

### Sample

```
let sample xs =sort (fun (c, v) (d, w) ->compare (v, c) (w, d) (collate (sort compare xs))
;;
```
# Example

$$
\text{sample } [{}'t';\text{ 'e'}; \text{ 'x'}; \text{ 't'}] = [({} \text{ 'e'}, \text{ 1});\text{ ('x', 1)}; \text{ ('t', 2)}]
$$

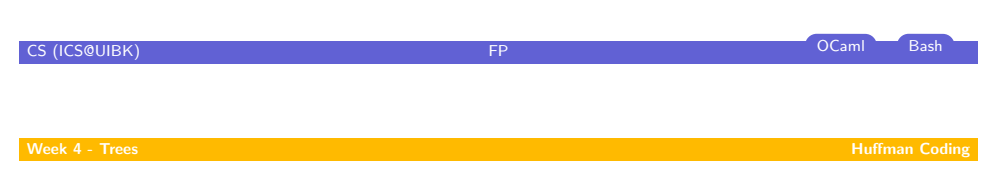

# Building the Huffman Tree

# Step 1

 $\blacktriangleright$  transform the symbol-frequency list into a list of Huffman trees

let mknode  $(c, w) = N$ ode (Empty,  $(w, Some c)$ , Empty);;

# Example

Lst.map mknode  $[(e', 1); (x', 1); (t', 2)] = [(e, 1); (x, 1)]$ 

# Huffman Trees

- leaf nodes contain character + weight (= frequency)
- $\triangleright$  other nodes store sum of weights of subtrees

## Type

type node  $=$  int  $*$  char option;; type htree  $=$  node BinTree.t;;

#### Example

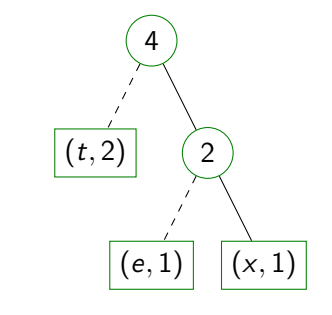

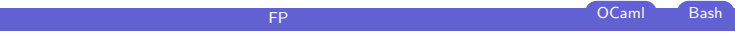

#### Week 4 - Trees Huffman Coding and the Community of the Community of the Community of the Coding and the Coding

**CS (ICS@UIBK)** 

# Building the Huffman Tree (cont'd)

#### Step 2

 $\triangleright$  combine first two trees until only one left

```
let insert vt wts =let (xts, yts) = Lst.span (fun x -> weight x <= weight vt) wts in
Lst.append xts (vt :: yts)
;;
let combine = function
| xt :: yt :: xts −>
 let w = weight xt + weight yt in insert (Node (xt, (w, None), yt)) xts
  \ge -> failwith "Huffman.combine: length has to be greater than 1"
;;
```
CS (ICS@UIBK) FP OCaml Bash

# Building the Huffman Tree (cont'd)

# Step 2 (cont'd)

- $\triangleright$  combine first two trees until only one left
- let singleton  $xs =$  Lst.length  $xs = 1$ ;;

let tree  $xs =$  Lst.hd (Lst.until singleton combine (Lst.map mknode  $xs$ ));;

# Example

tree 
$$
[(e', 1); (x', 1); (t', 2)] = \boxed{(t, 2)}
$$
  
\n  
\n
$$
\boxed{(e, 1)} \boxed{(x, 1)}
$$
\nC\nC1\nC2\nC2\nD3\nD4\nD5\nD5\nD6\nD6\nD7\nD8\nD8\nD8\nD8\nD9\nD1\nD1\nD1\nD2

week 4 - Trees Huffman Coding and the control of the control of the control of the coding Huffman Coding and the coding of the coding of the coding of the coding of the coding of the coding of the coding of the coding of t

[G](#page-0-0)enerating a Code-Table (cont'd)

# Encoding

 $\triangleright$  Which code corresponds to a given character?

# Example

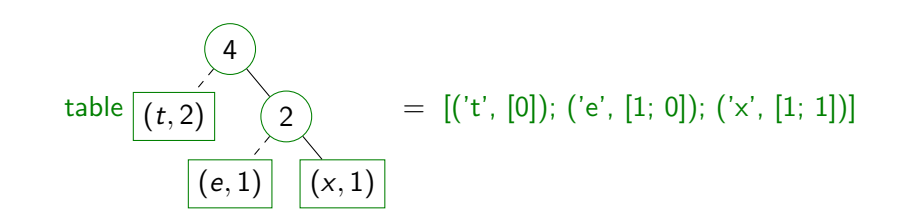

# Generating a Code-Table

# Encoding

 $\triangleright$  Which code corresponds to a given character?

# $let$  rec table  $=$  function

Node (Empty,  $($ , Some c), Empty)  $->$   $[(c, [])]$  $Node (l, ..., r)$   $\rightarrow$ Lst.append (Lst.map (fun (c, code)  $\rightarrow$  (c, 0 :: code)) (table l)) (Lst.map (fun (c, code)  $\rightarrow$  (c, 1 :: code)) (table r))  $\ge$   $\Rightarrow$  failwith "Huffman.table: the Huffman tree is empty" ;; let rec lookup  $xbs =$  match  $xbs$  with  $|( (x, bs) :: xbs) -> if x = v$  then bs else lookup xbs v | −> failwith "Huffman.lookup: not found"

**CS (ICS@UIBK)** FP OCaml Bash

;;

Week 4 - Trees Huffman Coding and the Community of the Community of the Community of the Coding and the Coding

# Encoding

 $\blacktriangleright$  use code-table for compression

**let** encode t text = Lst.concat (Lst.map (lookup t) text);;

#### Example

encode  $[('t', [0])$ ;  $('e', [1; 0])$ ;  $('x', [1; 1])]$   $['t', 'e', 'x'; t] = [0; 1; 0; 1; 1; 0]$ 

CS (ICS@UIBK) and the contract of the contract of the contract of the contract of the contract of the contract of the Bash

# Decoding

 $\blacktriangleright$  use Huffman tree for decompression

# $let$  rec decode\_char  $=$  function

| (Node (Empty,  $($ ., Some c), Empty), cs)  $\rightarrow$  (c, cs)  $|($ Node  $(xt, 1, 1), 0 :: cs) ->$  decode\_char  $(xt, cs)$  $|($  (Node  $($  ,  $|$  ,  $\rangle$  xt), 1  $\colon cs)$   $\implies$  decode\_char  $(xt, cs)$ | −> failwith "Huffman.decode: empty tree" ;; let rec decode  $t =$  function  $|| \nVert \rightarrow ||$  $| \text{xs } \rightarrow \text{let } (c, \text{xs}) =$  decode\_char  $(t, \text{xs})$  in c :: decode t xs ;;

**CS (ICS@UIBK) FP CS** (ICS@UIBK) **FP CCaml** Bash